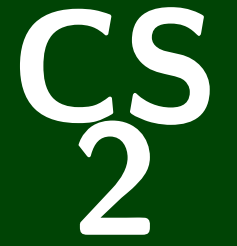

# **Introduction to Programming Methods**

CS 2: Introduction to Programming Methods

# **Graphs 2: Single-Source Shortest Paths**

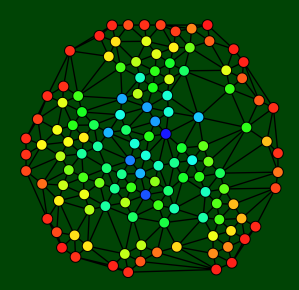

#### **Some Initial Thoughts 1**

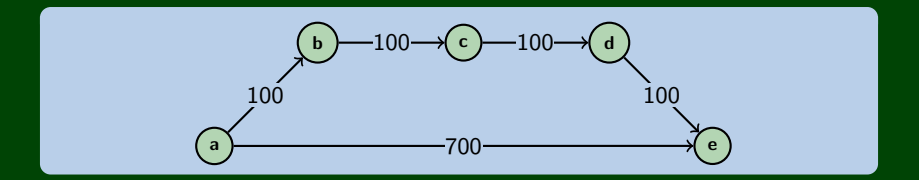

#### **Some Initial Thoughts 1**

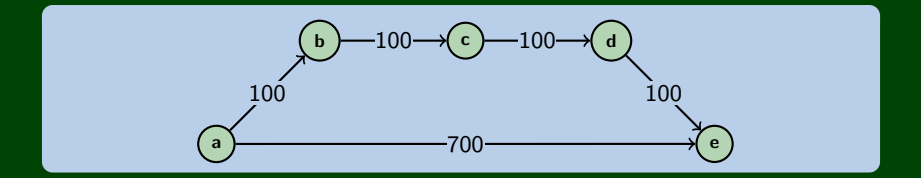

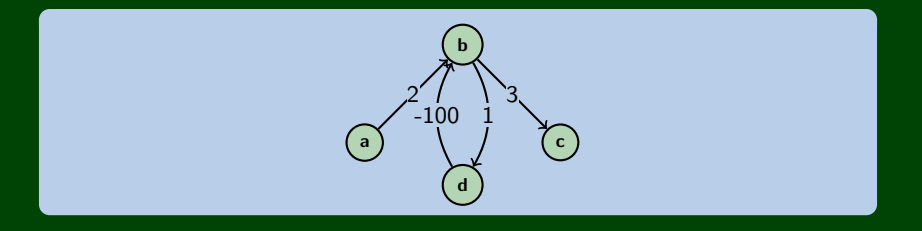

#### **The Idea 2**

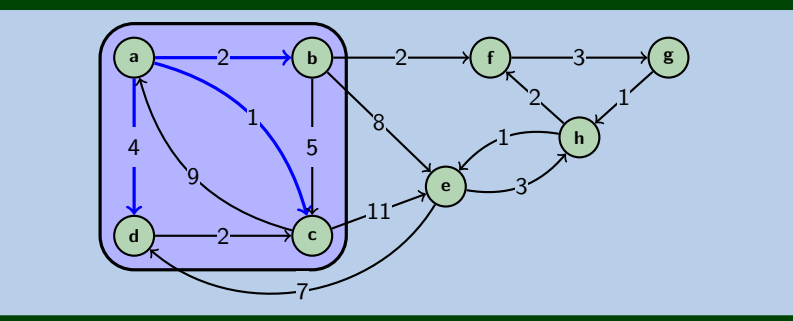

We will run a **simulation** of (infinitely many) ants exploring the graph.

The ants all move at identical speeds.

We're interested in the **time step** that some ant first reaches each vertex.

- At each step...
	- $\blacksquare$  The ants try to move along some new edge
	- $\blacksquare$  We "process" a vertex at the timestep that an ant arrives there
	- When an ant arrives, they dispatch new ants to every out-edge
- We're done!

worklist ←

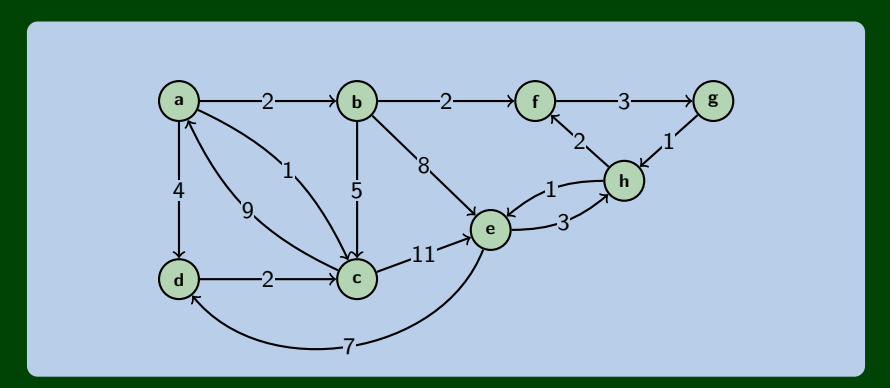

worklist ←

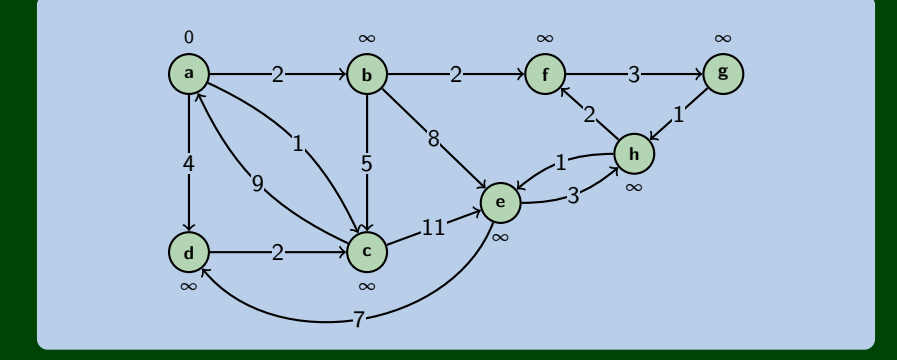

worklist  $\leftarrow$ 

 $a \le 0$  $\left| \rule{0.2cm}{0.4cm} \right|$ 

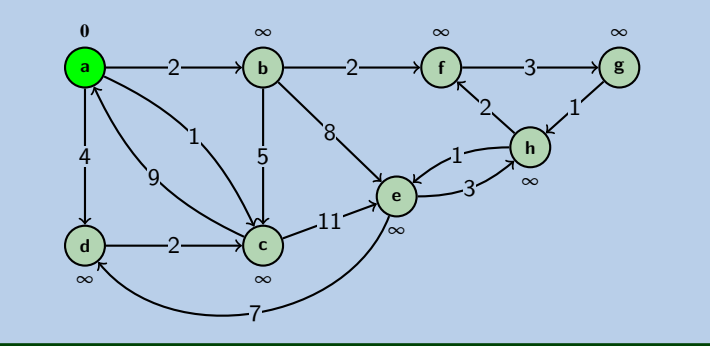

worklist ←

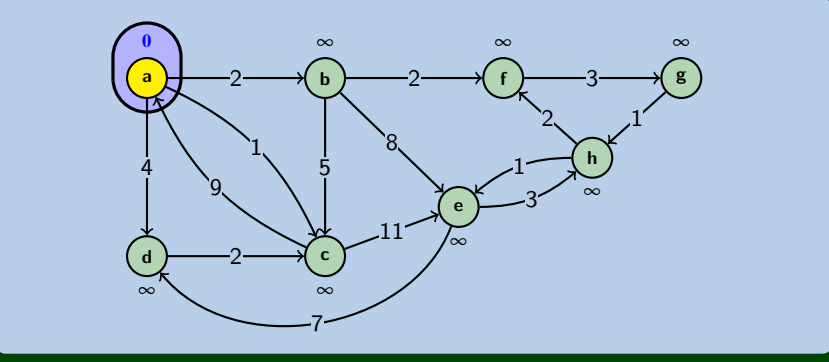

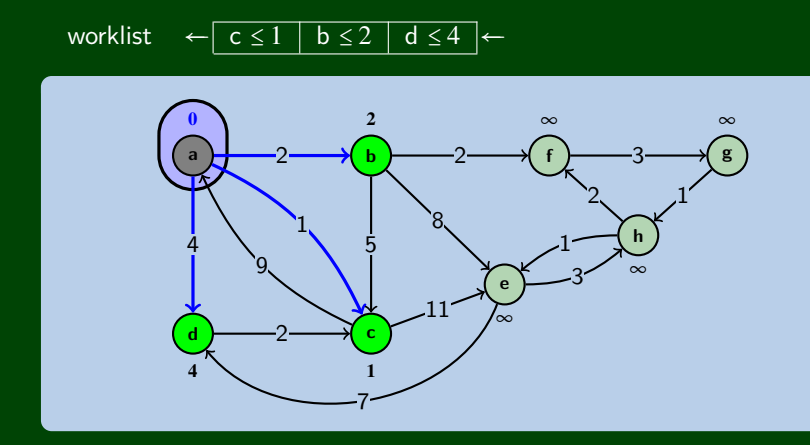

worklist ← 4 ←Ð  $b \leq 2$ d ≤  $\overline{2}$ **f**∞ **a**0  $\frac{2}{b}$ **g**∞ 2 2 3 b 21 8 1 **h**4 5 1 9 ∞ 3 **e**11 ∞ 2 **cd**4 1 7

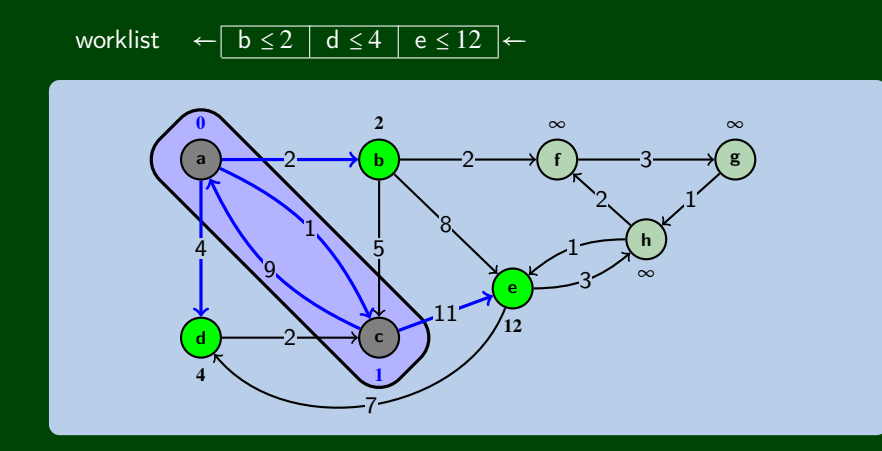

worklist  $e \leq 12$  $\leq 4$ ]←  $\mathsf{d}$  $\infty$ b g 5  $\infty$  $12$ r d

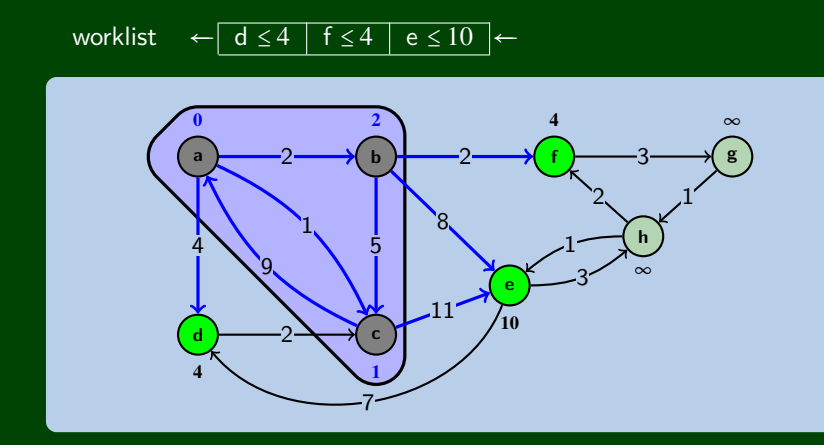

worklist  $e \leq 10$   $\leftarrow$  $\overline{4}$  $\prec$  $\infty$  $\overline{a}$ b g 5  $\infty$  $10$ r n

worklist  $e \leq 10$   $\leftarrow$  $\overline{4}$  $\prec$  $\infty$  $\overline{a}$ b g 5  $\infty$  $10$ r C

worklist  $e \leq 10$  $\leftarrow$ 

 $\leftarrow$ 

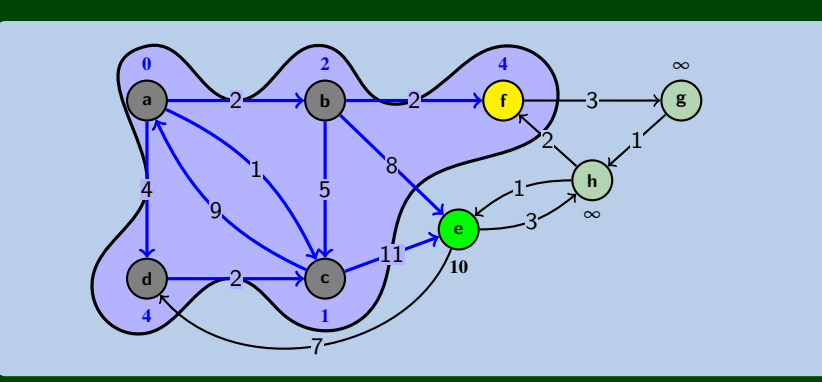

worklist  $\overline{e \leq 10}$   $\leftarrow$ 7  $\overline{g} \leq$  $\overline{a}$  $\mathbf b$ g 5  $\infty$  $10$ d

worklist  $e \leq 10$  $\leftarrow$ 

 $\leftarrow$ 

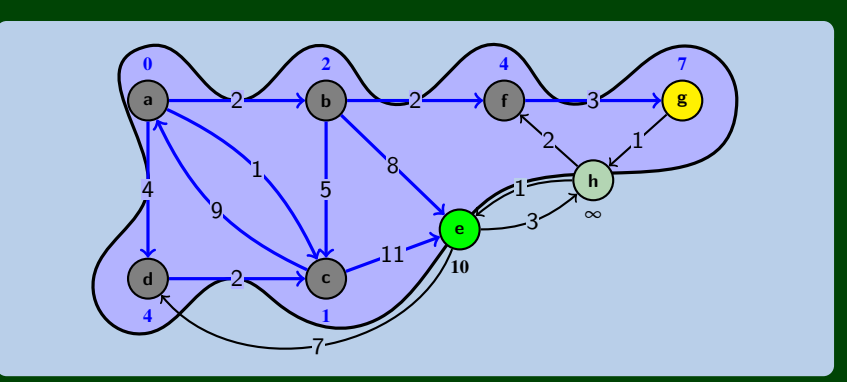

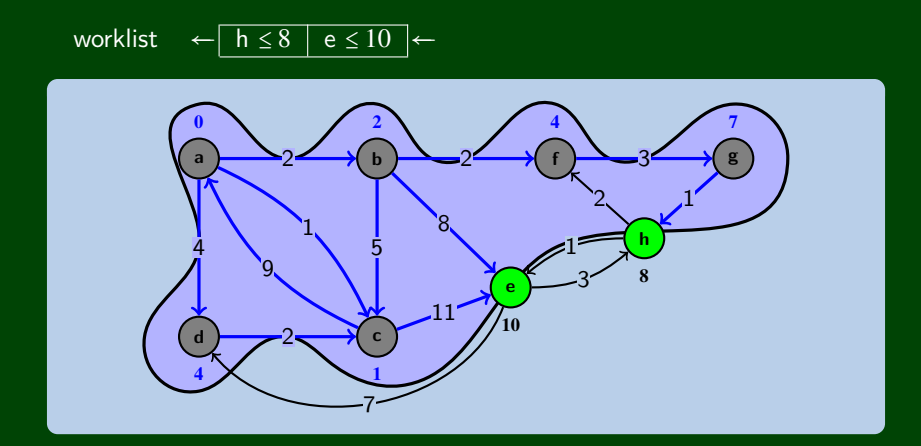

worklist  $e \leq 10$  $\leftarrow$ 

 $\leftarrow$ 

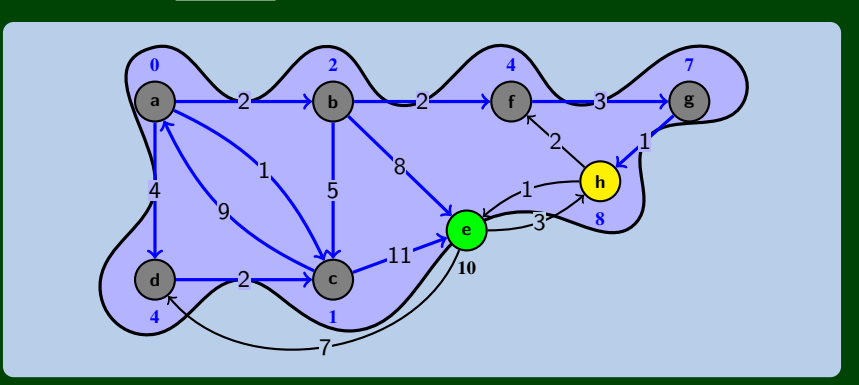

worklist

$$
\leftarrow \boxed{e \leq 9} \leftarrow
$$

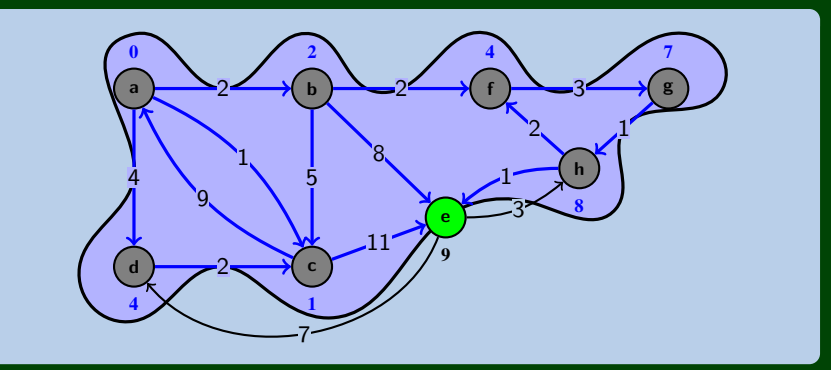

worklist ←

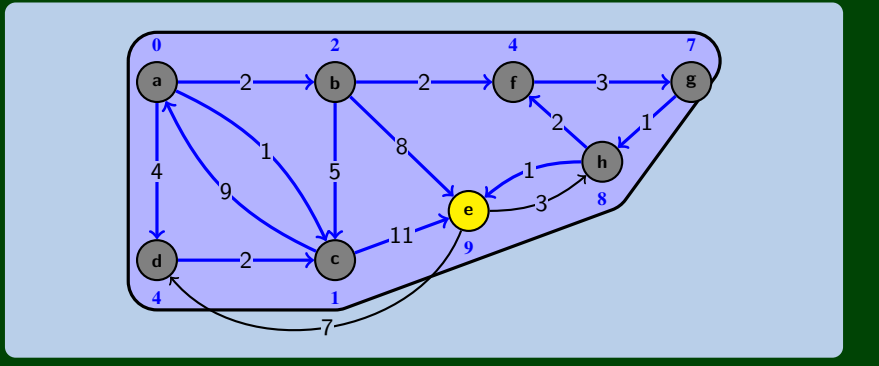

worklist ←

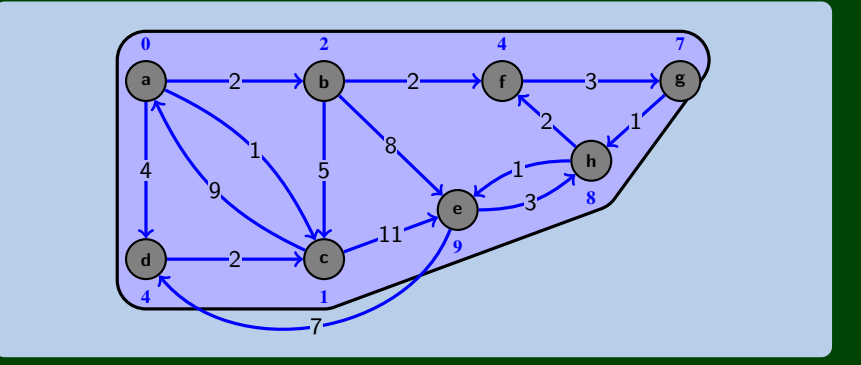

#### **The Algorithm 4**

```
1 dijkstra(G, source) {
 2 // We will use a "sorted list" as our worklist, because the items
 3 // in the work list are "events" which are processed in order
 \frac{4}{5}1/ (v, timestep) in worklist, where v is a vertex and timestep
6 // is the "time" the first ant got there
7 worklist = []; // These ants are "currently moving"
8
      9 // All the ants begin at vertex v at time step zero
10 worklist.add((source, 0));
11
12 while (worklist.hasWork()) {
13 (v, time_to_v) = next();14
15 \frac{1}{2} // Since a cluster of ants got to v, we dispatch new ants
16 for (u : v.neighbors()) {
17 // When does a cluster of ants get to u? How does it change?
18 (u, time_to_u) = worklist.get(u);
19 \frac{1}{2} // w(v, u) is the edge weight from v to u
20 time_from_v_to_u = w(v, u);
21 to_u = min(time_to_u, time_to_v + time_from_v_to_u);
22 worklist.add((u, to_u));
23 }
24 }
25 return dist;
26 }
```
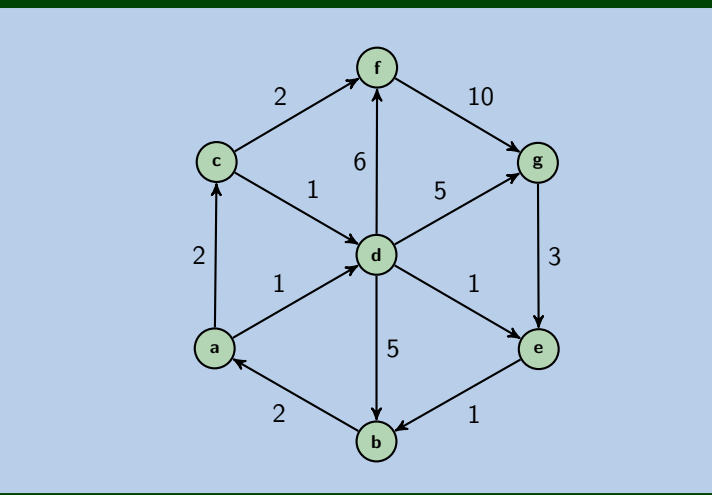

#### **Okay, and to implement this? 6**

Our sorted list is slow; so, replace it with a **priority queue**.

#### **Okay, and to implement this? 6**

Our sorted list is slow; so, replace it with a **priority queue**.

■ We need a way of "changing the priority of an element"

Our sorted list is slow; so, replace it with a **priority queue**. ■ We need a way of "changing the priority of an element" Remember, decreaseKey? That's exactly what it does!

To make that work, we need to store a reference to the index/vertex in some dictionary.

```
1 dijkstra(G, source) {
 2 dist = new Dictionary();
      worklist = [];
4 for (v : V) {
5 if (v == source) { dist[v] = 0; }<br>6 else { dist[v] = \infty;
6 else { dist[v] = \infty; }<br>7 worklist.add((v, dist[v]));
7 worklist.add((v, dist[v]));
      \mathcal{E}9
10 while (worklist.hasWork()) {
11 \qquad \qquad v = \text{next}():
12 for (u : v.neighbors()) {
13 dist[u] = min(dist[u], dist[v] + w(v, u));14 worklist.decreaseKey(u, dist[u]);
15 }
16 }
17
18 return dist;
19 }
```
# **Example 3 8**

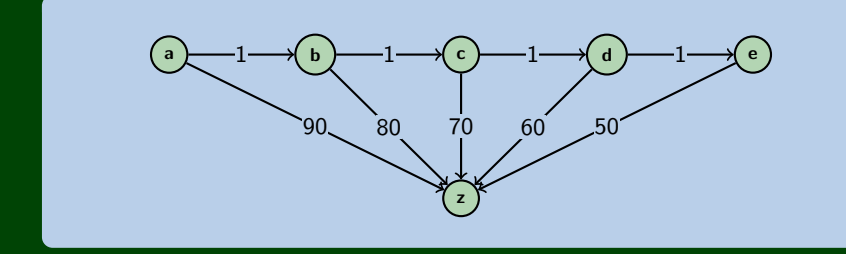